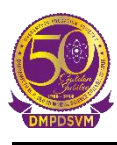

# **DHARAMPETH M. P. DEO MEMORIAL SCIENCE COLLEGE, NAGPUR**

### **B. Sc. (Computer Science) SEMESTER-IV Paper I** (Java Programming)

#### **Unit I**

Introduction to JAVA**:** <https://youtu.be/lSJ8RYhYeqs?si=VcoE-yUEOaSEUvhK> Java programs**: <https://youtu.be/CHWzM9kCFFQ?si=a5o2XUqJ2SzuYCaw>** Tokens: **<https://youtu.be/5qH6ZWi14AA?si=wTkOLsmMw3-saIgU>**

### **Unit II**

#### Creating Class and Subclass:

<https://youtu.be/L677QCBCuWk?si=-D3mnzU53m7ziqB4> Data Members: [https://youtu.be/cG1akeBB3Vs?si=9g\\_hiMAz0uP4aMa9](https://youtu.be/cG1akeBB3Vs?si=9g_hiMAz0uP4aMa9) Methods : <https://youtu.be/YG13IOXAyXQ?si=GM6uBKxe5m2m6jLp> Access Specifiers & Modifiers: [https://youtu.be/cym0-FmepQA?si=qG-1uG\\_zjXeoQJb6](https://youtu.be/cym0-FmepQA?si=qG-1uG_zjXeoQJb6) Overloading <https://youtu.be/TwV-RYXv7Kk?si=LMW-Zle0ZpF1oaCX> Decision Making Loops**: [https://youtu.be/0r1SfRoLuzU?si=HRmhpkIY9\\_vw0GNM](https://youtu.be/0r1SfRoLuzU?si=HRmhpkIY9_vw0GNM)** Array: **[https://www.youtube.com/live/Aa1Mo7tY5Lc?si=ozE7JkxFlUj6\\_puh](https://www.youtube.com/live/Aa1Mo7tY5Lc?si=ozE7JkxFlUj6_puh)** Strings: **<https://youtu.be/vCRD36bG8xQ?si=sYX-t7n8igAAOEBe>** Inheritance**: <https://youtu.be/s714vbKp6-w?si=qG7e0a23YPw2Nchu>** Interfaces: **[https://youtu.be/VVhYwcxdAUE?si=\\_R9OMb80K\\_AjujRV](https://youtu.be/VVhYwcxdAUE?si=_R9OMb80K_AjujRV)**

## *Unit III*

Packages and Applets**:** <https://youtu.be/av816KIz8nM?si=UNZuMvKBFD4JT4Sy> Threads: **[https://youtu.be/2HN\\_\\_CDik\\_s?si=8Rn-cO43uz6BG3f-](https://youtu.be/2HN__CDik_s?si=8Rn-cO43uz6BG3f-)** Exceptions and Errors**: <https://youtu.be/W-N2ltgU-X4?si=HPGYWrYAUzet3a43>**

# **DHARAMPETH M. P. DEO MEMORIAL SCIENCE COLLEGE, NAGPUR**

**Unit IV** Graphics class**: [https://youtu.be/zCiMlbu1-aQ?si=Haw3ApZ51S1f\\_HQQ](https://youtu.be/zCiMlbu1-aQ?si=Haw3ApZ51S1f_HQQ)** AWT Applications: <https://youtu.be/ovQo8S49uzM?si=82w5N4se71o3I2JL> Streams: **<https://youtu.be/QfGVi89AV4c?si=Z-VVfD9uYFK9Cf6F>** Components of Controls**: <https://youtu.be/MKaglLDXw3c?si=tRexzbEbu9BsDqF1>** Menus: **[https://youtu.be/Dj\\_5tsxVCv0?si=YvRCM-08iQgKzyS0](https://youtu.be/Dj_5tsxVCv0?si=YvRCM-08iQgKzyS0)** Image: [https://youtu.be/CBNyxH\\_NSDs?si=TcAYYv3aDz1grmBq](https://youtu.be/CBNyxH_NSDs?si=TcAYYv3aDz1grmBq) Layouts: **<https://youtu.be/utouefZ6WpU?si=IiqwsO2f8Tefybx8>** Container: **<https://youtu.be/mmlrDiQE8FA?si=SlNvWi3VMR5hxsJK>**